**Forum: Dépannage**

**Topic: message d'erreur Subject: Re: message d'erreur** Publié par: 1E09 Contribution le : 16/05/2018 12:54:41

Citation :

Wullfk a écrit: Citation :

1E09 a écrit:

Bonjour,

Windows mediaplayer est destiné à disparaître. En effet, **à chaque mise à jour de windows, ce logiciel natif est supprimé.** Cependant, tu peux le réinstaller à partir de "Panneau de configuration / programme et fonctionnalités" & "activer ou désactiver des fonctionnalités Windows " Peut-être qu'il serait judicieux de passer à un autre programme.

Hà non pas du tout, j'ai **Windows MediaPlayer** depuis la première version de W10 et **j'ai jamais eux besoin de le réinstaller suite aux différentes mises à niveau**

Bonjour,

https://betanews.com/2017/10/09/window ... ves-windows-media-player/

3 cas de figure peuvent se présenter:

a) désinstallation totale

[b\) désinstallation partielle](https://betanews.com/2017/10/09/windows-10-update-removes-windows-media-player/)

c) WMP ne subit aucune modification (peut-être ton cas)

Il n'empêche, WMP est abandonné. Le mieux est de passer à un autre logiciel. D'autres composants natifs connaîtront le même sort.

Continuer à utiliser WMP.

2 voies:

a) le réinstaller en passant par **Programmes et fonctionnalités** (Manage optional features)

b) le télécharger sur le site officiel ou à partir du Windows store

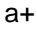